## **WiPo**

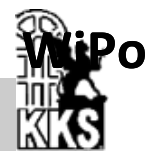

Ziel des Faches ist es, bei den Schülerinnen und Schülern Verständnis für politische und wirtschaftliche Zusammenhänge zu schaffen und sie letztlich zu mündigen Bürgern zu erziehen, die die Mitbestimmungsmöglichkeiten, die ihnen in unserem System zustehen, auch nutzen können.

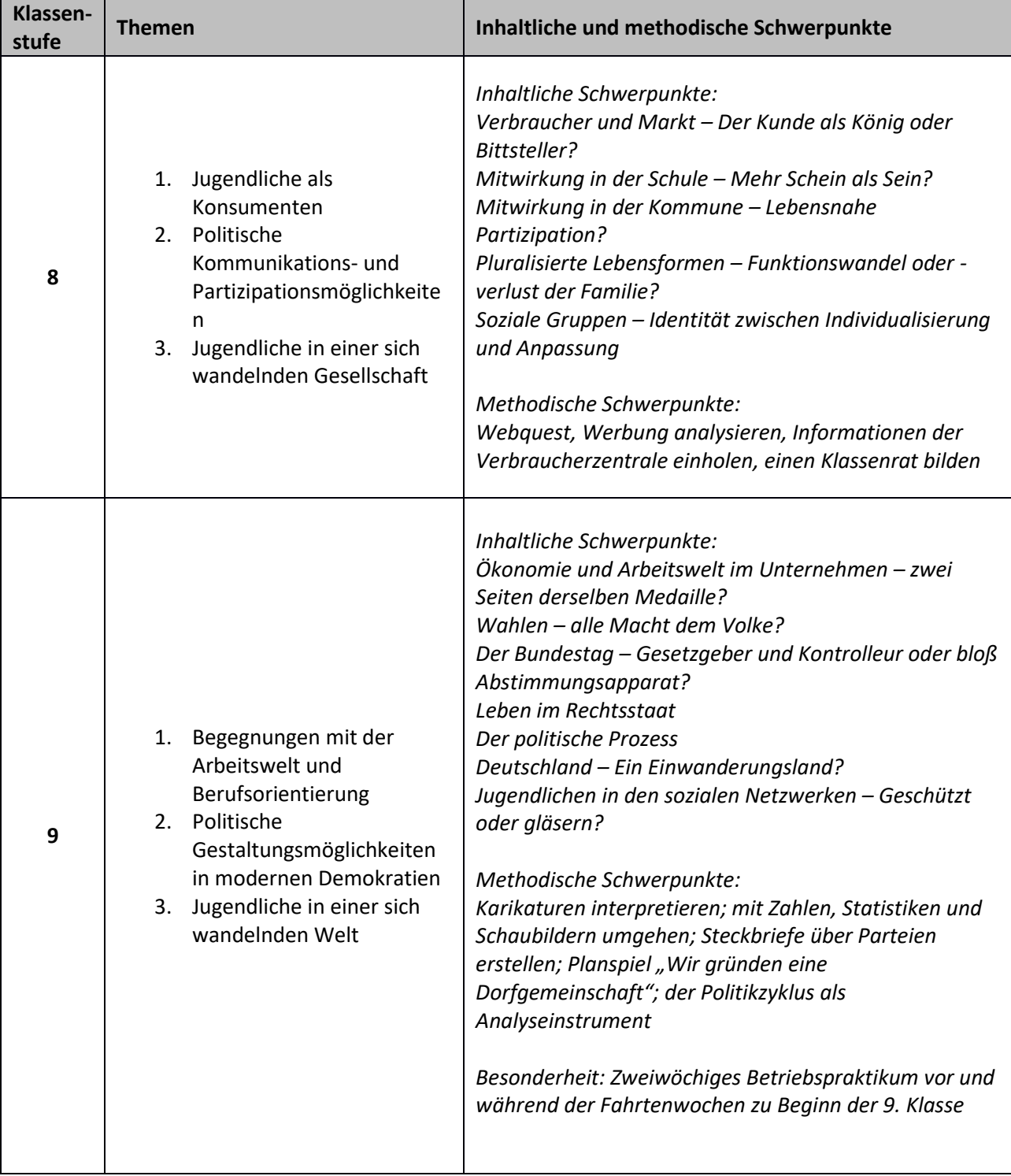

Weitere Informationen finden Sie auf den Seiten des Ministeriums, u.a. in den entsprechenden Fachanforderungen:<https://lehrplan.lernnetz.de/index.php?wahl=199>